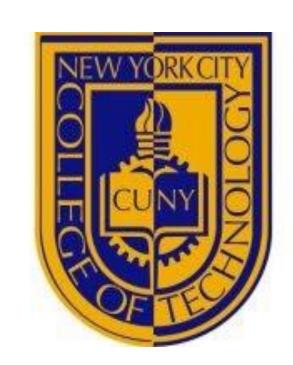

# THE FRIENDLY REMINDER APP

Robert Rios, Cristian Cortez, Julian Ramirez, Aparicio Carranza Computer Engineering Technology

### **ABSTRACT**

Unlike computers, humans have hard time remembering everything. It has become hard for people to remember many things due to the fact we are capable of using only 20% of our brain's capacity for memory-forming. Seemingly simple tasks such a doctor's appointment, items on a grocery shopping list, etc., can easily be forgotten. We have designed, developed and implemented a reminder application using Android Studio. The app provides frequent voice reminders to the user whenever there is an action list to be executed. The application has the capability for the operator to input memos that would be set on a timer. Upon receiving the notification, the operator has the option to carry out with the instructions, disregard, reset its timer or turn-off the application.

#### INTRODUCTION

• An application will be created in order to provide a friendly reminder for the user by inputting a memo or list and will be set on a timer and the user will receive a notification.

19th Annual City Tech

**Poster Session** 

- A countdown timer will be added to collect a value in the memo message box and to collect a value to represent the amount of time to count before triggering the notification
- With this application, the consumer is able to push back any important information they have and trust that they will receive it at a later time.

## ANDROID STUDIO

- Official IDE for Android OS
- Features Android virtual device
- Lint tools to catch performance, usability, version compatibility and other problems

# **OPERATION LAYOUT**

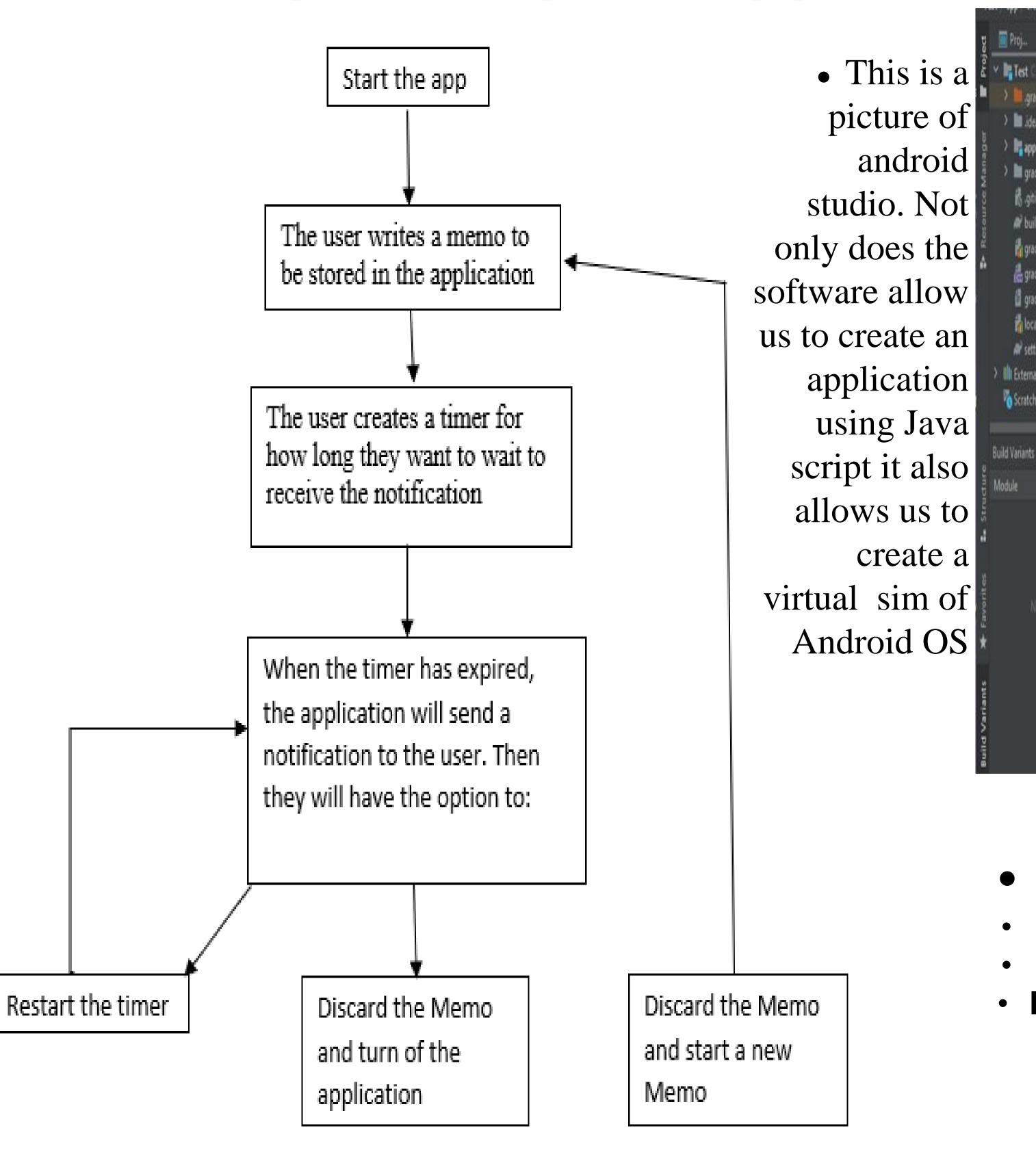

## RESULTS

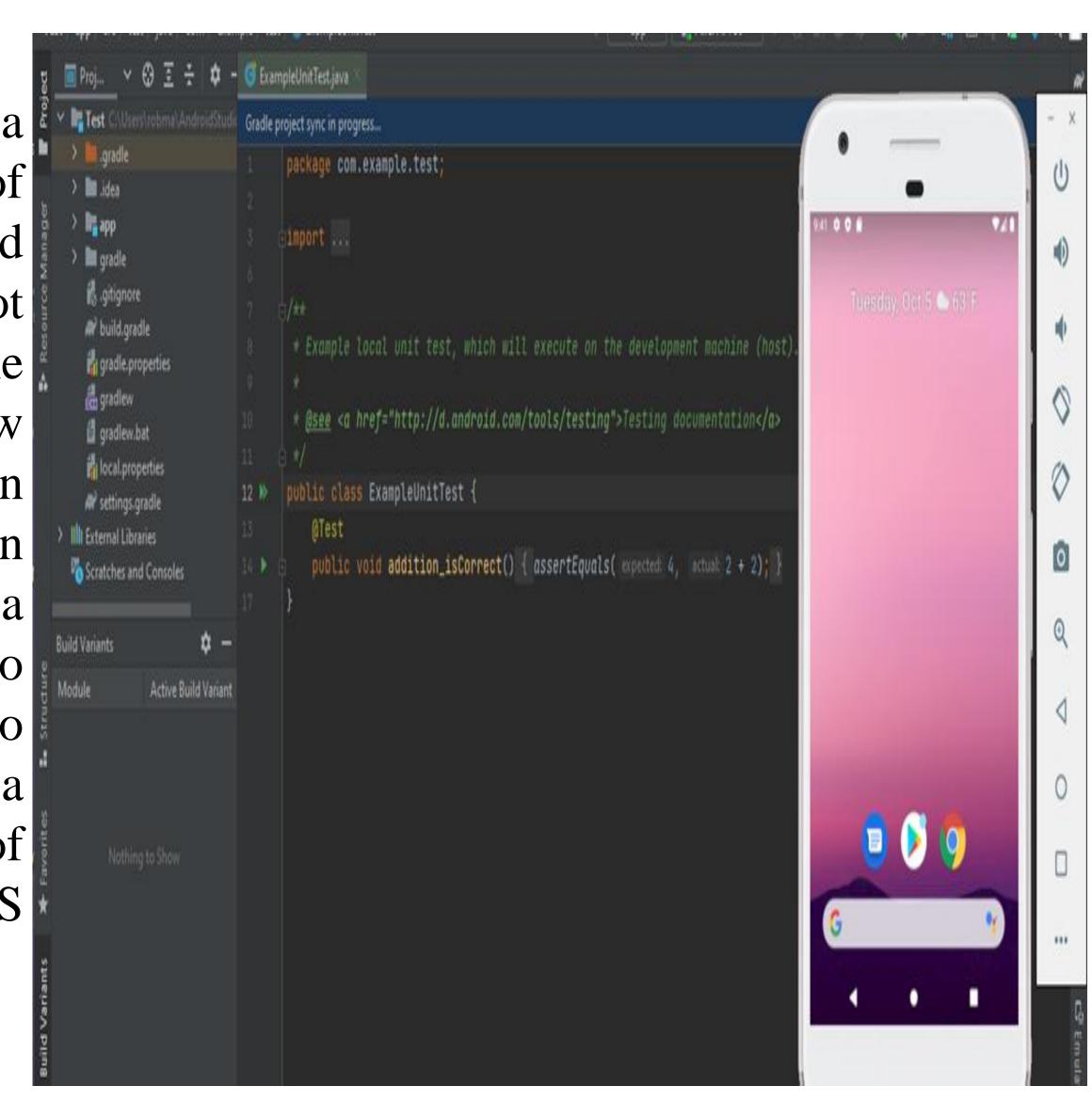

# CONCLUSION

- Understanding programing with Java
- App development via android studio
- An application with user input in mind
- Interactive & Practical Application

#### REFERENCES

- https://www.youtube.com/watch?v=tTbd1Mfi-Sk
- <a href="https://developer.android.com/studio/intro">https://developer.android.com/studio/intro</a>